## **Mob Programming Cheat Sheet**

*humane workplaces – systems thinking – lean thinking – agility – craftsmanship – value – sustainability*

## **Tips for Effective Mob Programming**

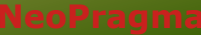

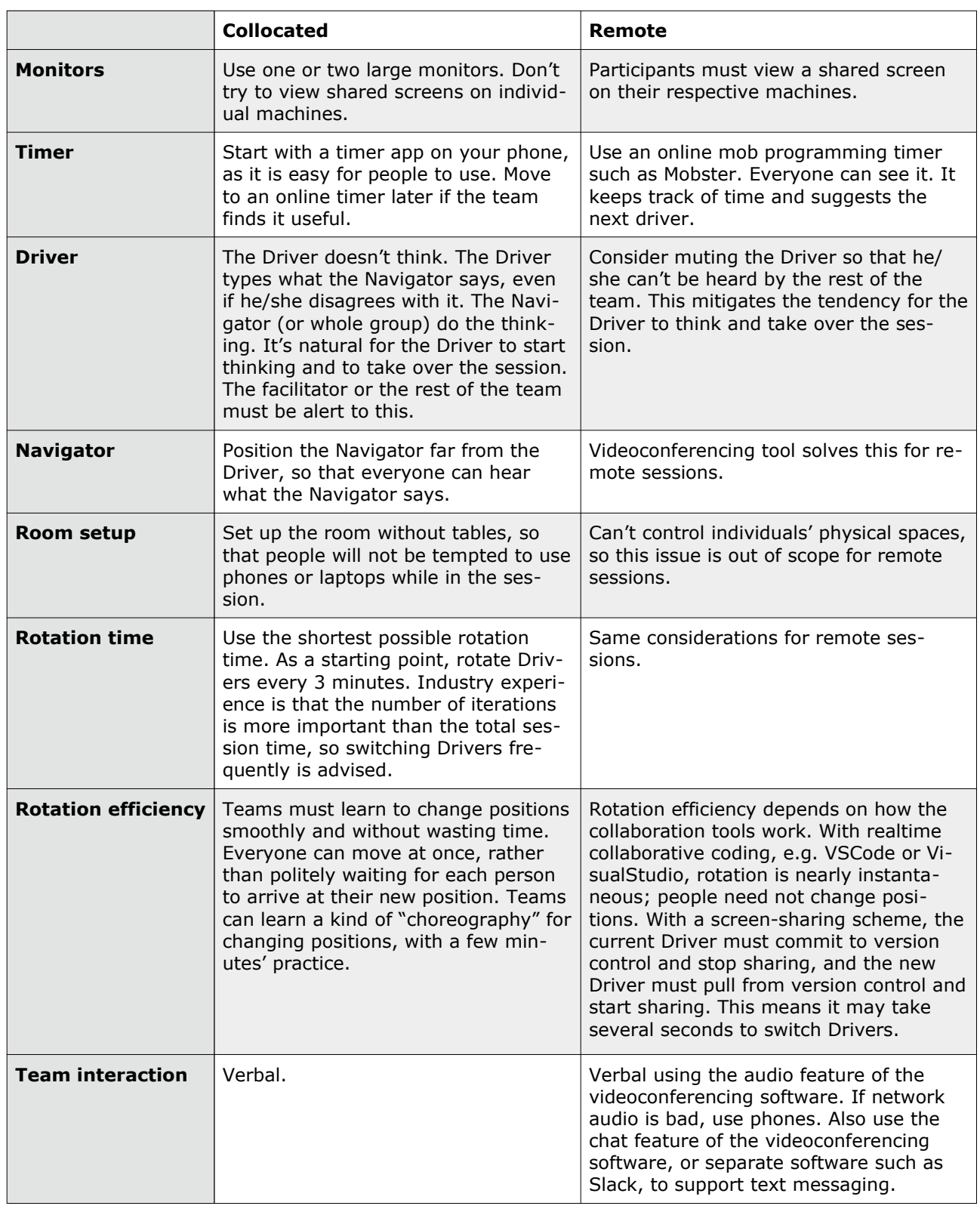